## **Track Outlines**

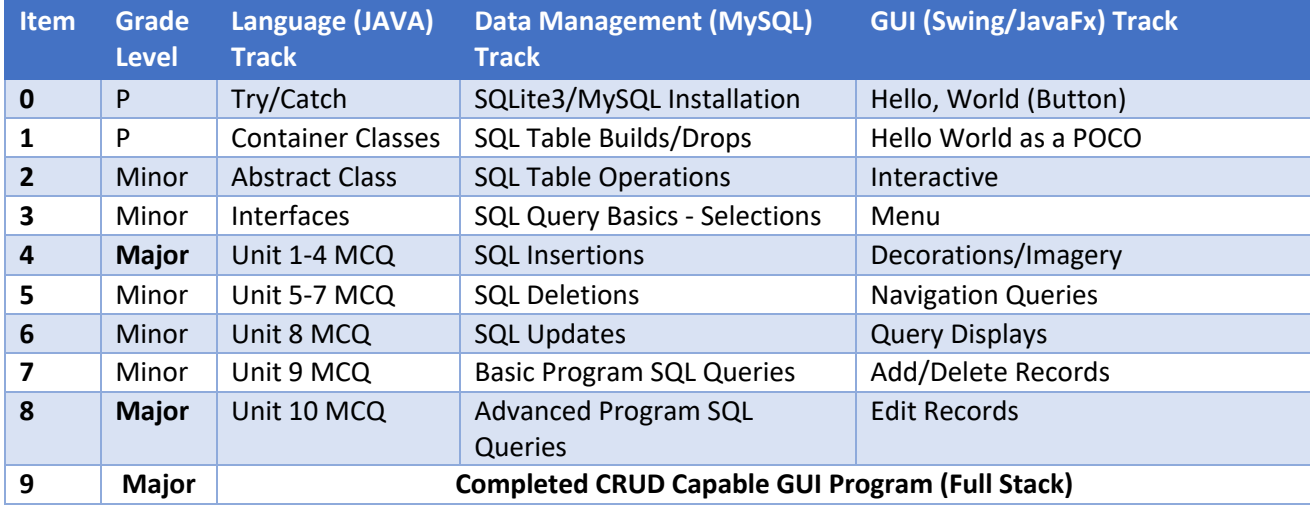

## Requirements Overview

- Each student is expected to complete all three tracks
- Each item is graded as listed (Practice/Minor/Major)
- All assignments are worth 100 points with the listed weights
- Master Project receives a Major Grade for Overall Rigor, and a Major Grade for Code Quality

## **Critical Calendar Dates**

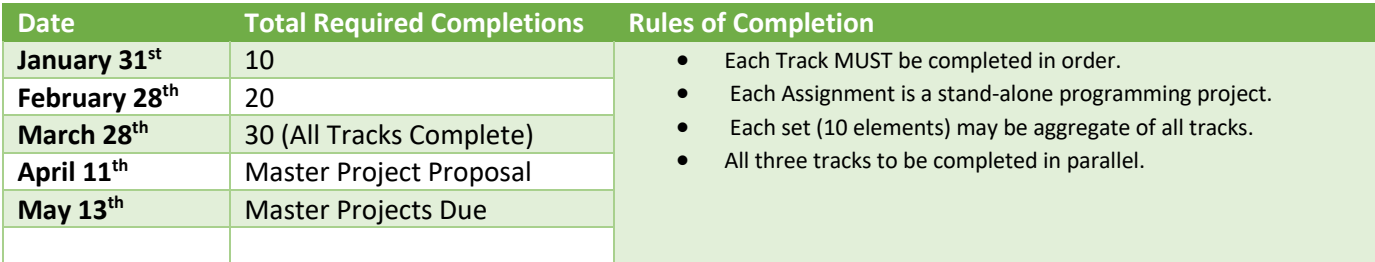

# **Detail Specifications by Track**

## **Language Track**

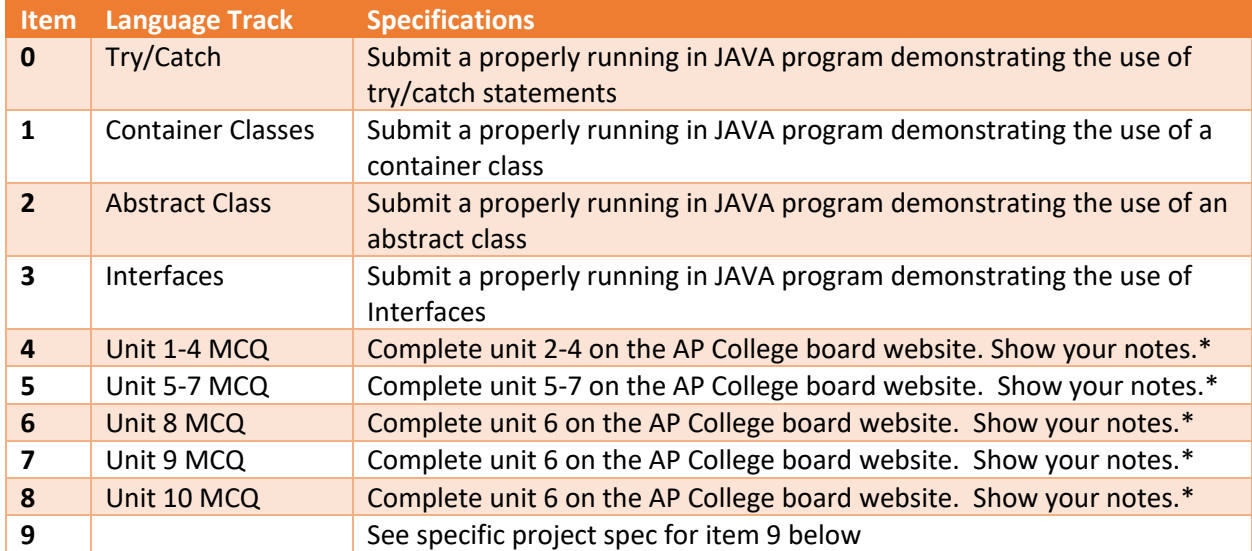

# **Database Track**

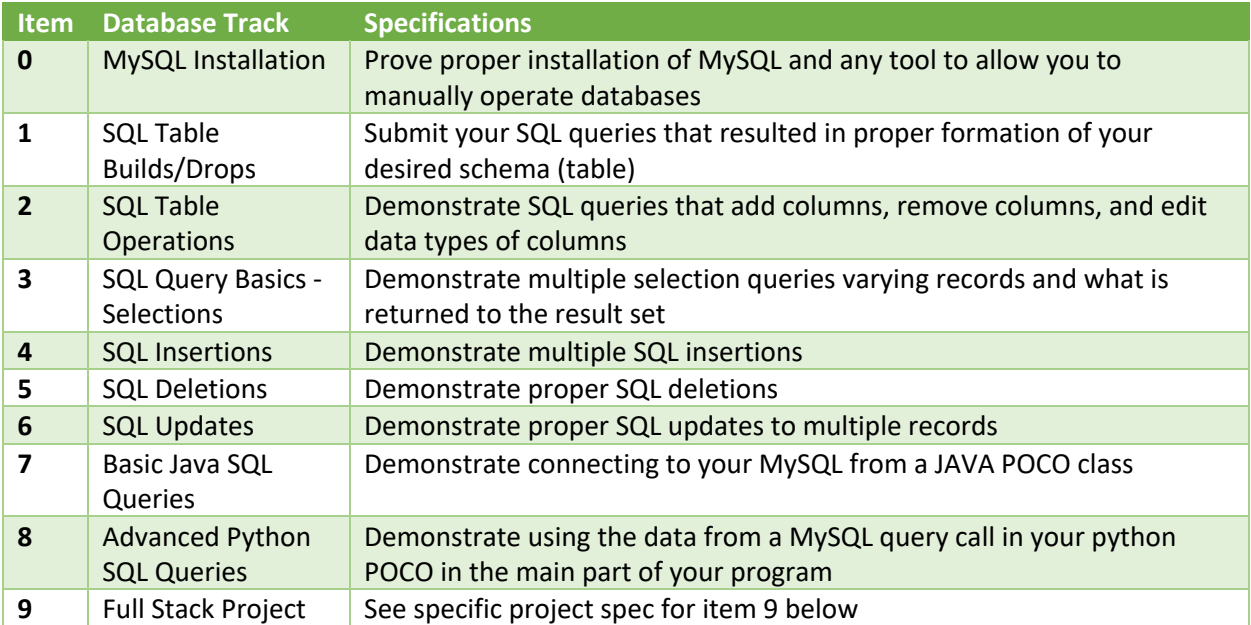

## **GUI Track**

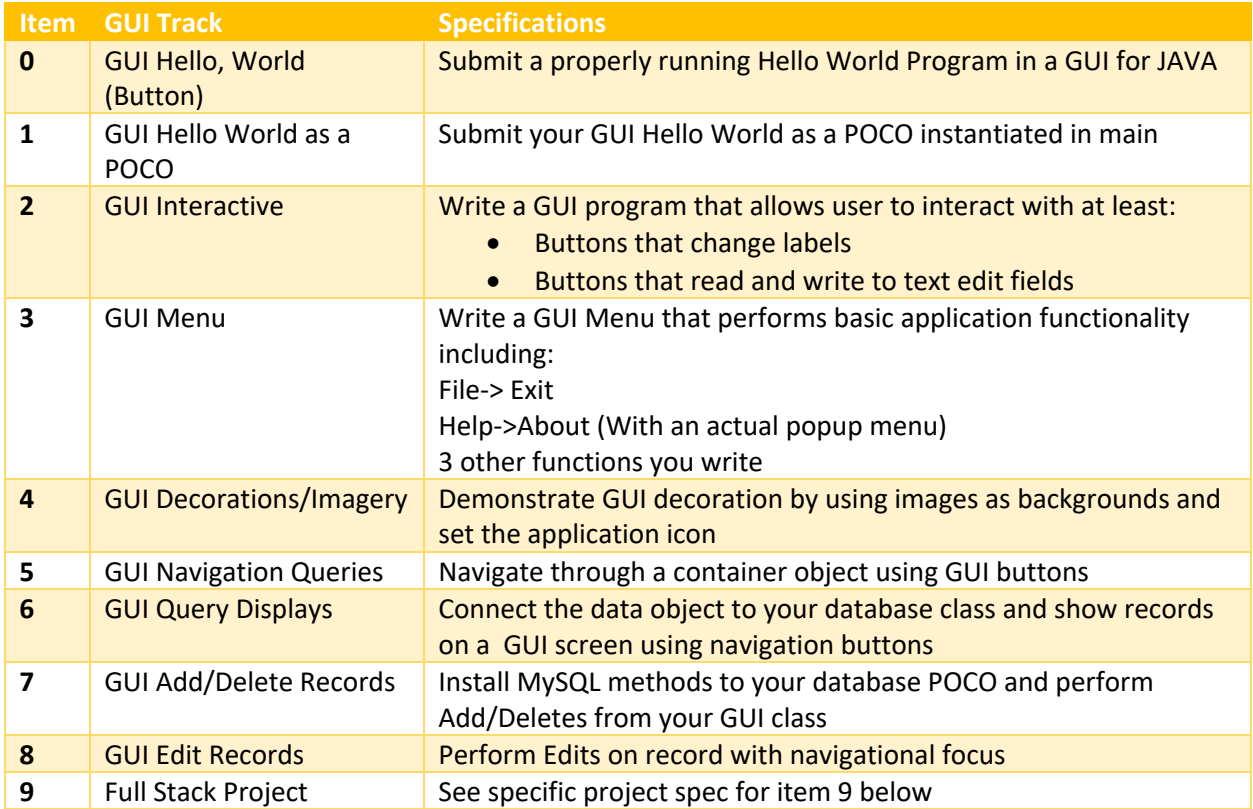

## **Project 9 All Three Tracks**

Your task for the final step is to pull together a full-stack program with core CRUD functionality. Submit a fully functional running application in Tk as follows:

- 1. Main has less than 3 lines of functional code.
- 2. GUI Class is container for database class.
- 3. Database class performs ALL query and connections methods.
- 4. GUI has full navigation and CRUD capabilities.
- 5. Application icon and imagery included in project.
- 6. Full documentation.
- 7. Proper naming conventions for all GUI objects.
- 8. No GUI code in main application class OR database class.
- 9. Assuming cooperative users, application does not crash.
- 10. NO MULTIPLE RECORD DISPLAYS ARE ALLOWED for your first Full-Stack Program. For your master project you may use them if you so choose.

## **Master Projects**

Once you are completely signed off for all three tracks, you can proceed to your master project proposals. Your master projects require a unique topic of interest to you. Common ideas will not score as well. This must be uniquely your own.

What you will submit as your proposal is a 1-page detailed **word-processed** proposal using the template at the end of this packet. Hand-written proposals *will not be accepted*.

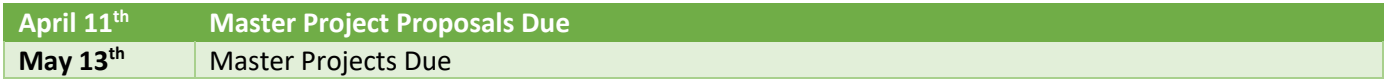

## **Specifications**

This semester there will be substantial guidance by the teacher and my teacher assistants as to what is expected. Take notes.

## Tl;dr;

You will write a better and more comprehensive full-stack python/JAVA GUI program that manages records of interest to you. For this one you will be graded on everything in Section 9 as well as the following items:

- User validation on fields via the GUI and at the database control layer (the database class)
- Error checking in general
- Polish on the GUI. No loud colors, etc. Professional design
- Topic selected is it real-world enough? Meaning vs. silly or last-minute
- Depth of database table accomplished. Extra involves multiple tables or pivots (relational queries across multiple keys) This is a very big area so stay over your skis.
- Comprehensive correctness and code structure quality. (Shape, documentation, etc.).

## **CODE Major Grade Required minimums (Major Grade Number 1):**

- Must be OOP Python with operable UI w/Menu (UI Class is NOT main module)
- § Help About Dialog
- Must connect to a database on classroom Intranet (Rogue1/Skunkworks)
- Must be an EMBEDDED DEVICE PROJECT (i.e., Robot or other major challenge device)
- Must display data from the table

Meeting minimums achieves a grade of **75**.

**Code Grade Enhancers:** To achieve each tier, ALL of the lower tiers must be achieved.

## **To achieve an 80 or better, code must include the following minimums:**

- **■** Must include background imagery
- Must have a full working menu as shown in class (If not sure ASK)
- Must complete CRUD operations as directed by user in some manner

#### **To achieve a 90 or better:**

- § Must have a class modeling the data used in transfer to/from the table (See example)
- § Must have full CRUD operations (CREATE, READ, UPDATE, DELETE)
- § Must accompany a proposal that scores above a 90

#### **To achieve above a 95:**

Your program must be comprehensively produced and show significant programmatic prowess. One of the biggest ways to guarantee this after meeting the 90% minimums, is to place your table on the lab cloud, and be able to connect remotely to it. This can be a copy of your table. Connection strings will be explained in class.

## **Presentation & Demonstration (Major Grade Number 2)**

- Presentations will be done to the entire class
- This major grade will include all of the final elements:
- § Professional Dress
- Comprehensive DEMO
- Demo functions properly

#### **Default Recovery**

By definition: Submit in accordance with this document unless otherwise directed.

- **•** Presentation clarity (Do you stay on point and relevant to the demo of your software)
- Demonstration of why this is meaningful to you beyond mere statement of such
- 2 words per slide rule adherence

## **Code Point Deductions**

- Multiple PDF submissions
- File format not PDF (other than PDF except for required imagery)
- Non scannable code results in a zero until resubmitted. If late, school board deductions in effect
- Incorrect Order of submission (Classes, Main, Schemas, Run/Images)
- Missing submissions
- Poorly documented code
- Non-meaningful code
- Non-Working Code
- Late code in accordance with school board policy at all deadlines

## **AP Computer Science A**

[Replace this text with your full name]

**Period**: [1 or 3]

Master Project Proposal

Date Submitted: [DD Month-Spelled-Out YY]

**What I am managing or tracking**

[1-2pp]

**Why this is meaningful to me**

[1-2pp]

**Attestation**: By signing below I attest that I will write my own code. I will only allow others to help me understand my errors or generically perform a single specific task. All my code will be uniquely my own. My database queries and GUI construction will all be my own. I am aware that all code submissions will be digitally scanned for similarities and nay source codes I submit will be in a scannable colorized PDF to Microsoft Teams. I fully understand that this project is a major assessment, and that plagiarism will result in disciplinary action.

Date Signed

You may either add a digital signature or type your full name. By typing your full name, you are attesting the above acknowledgements.